## Cheatography

## Scheduling with the Spring Framework Cheat Sheet by Hugi [\(bvwidt\)](http://www.cheatography.com/bvwidt/) via [cheatography.com/190881/cs/41494/](http://www.cheatography.com/bvwidt/cheat-sheets/scheduling-with-the-spring-framework)

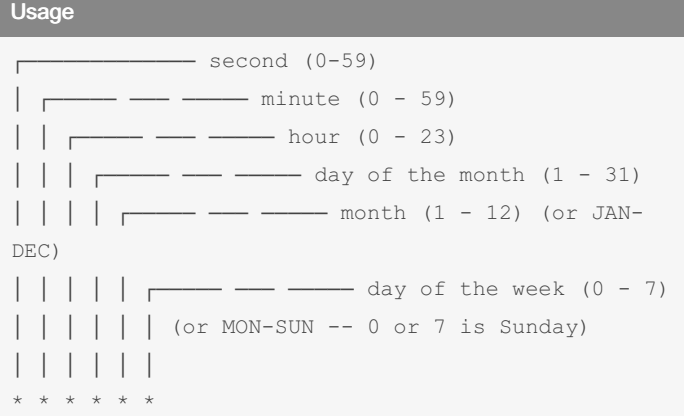

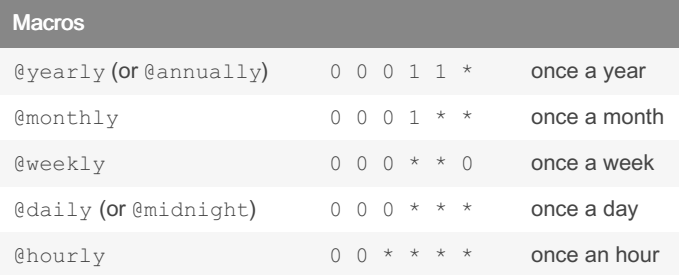

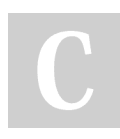

## By Hugi (bvwidt)

[cheatography.com/bvwidt/](http://www.cheatography.com/bvwidt/)

Published 30th November, 2023. Last updated 30th November, 2023. Page 1 of 1.

Sponsored by CrosswordCheats.com Learn to solve cryptic crosswords! <http://crosswordcheats.com>